## Biuletyn Informacji Publicznej

https://bip.kielce.uw.gov.pl/bip/kontrole-i-audyt/kontrole/9518,Kontrola-problemowa-w-Urzedzie-Gminy-w-Loniowie.html 02.07.2024, 15:22

## Kontrola problemowa w Urzędzie Gminy w Łoniowie

Urząd Gminy w Łoniowie

Podmiot kontrolujący: Data kontroli: 03.07.2015

Zakres kontroli i okres objęty kontrolą:

1. organizacja przyjmowania oraz sposób i terminowość rozpatrywania i załatwiania przez organy Gminy Łoniów skarg i wniosków w okresie 2014-2015 r. (do dnia 24 czerwca 2015 r.),

2. stosowanie przez Wójta Gminy Łoniów ustawowej procedury przy wydawaniu zezwoleń na sprzedaż napojów alkoholowych, decyzji o cofnięciu zezwolenia na sprzedaż napojów alkoholowych oraz decyzji potwierdzających wygaśnięcie zezwolenia na sprzedaż napojów alkoholowych (w okresie 2014-2015 r. do dnia 24 czerwca 2015 r.).

3. przyjmowanie od przedsiębiorców pisemnych wniosków o wpis do Centralnej Ewidencji i Informacji o Działalności Gospodarczej, przekształcanie wniosków na formę dokumentu elektronicznego i przesyłanie do CEIDG (w latach 2014 - 2015 do dnia 24 czerwca 2015r.).

## Pliki do pobrania

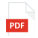

[Wystąpienie pokontrolne](https://bip.kielce.uw.gov.pl/download/2/11793/wystapieniepokontrolnegminaLoniowdoBIP.pdf) 189.47 KB Data publikacji : 15.09.2015 14:00

## Metryka strony

Data publikacji : 15.09.2015 Data wytworzenia : 15.09.2015 Data modyfikacji : 15.09.2015 [Rejestr zmian](https://bip.kielce.uw.gov.pl/bip/changelog/9518,dok.html)

Wytwarzający / odpowiadający: Świętokrzyski Urząd Wojewódzki w Kielcach Osoba publikująca: Dorota Furmańska Autor : Magdalena Ściwiarska - inspektor wojewódzki

[Drukuj](javascript:winopen() [Generuj PDF](https://bip.kielce.uw.gov.pl/bip/kontrole-i-audyt/kontrole/9518,Kontrola-problemowa-w-Urzedzie-Gminy-w-Loniowie.pdf) [Powiadom](https://bip.kielce.uw.gov.pl/bip/notify/9518,dok.html?poz=kontrole-i-audyt/kontrole&drukuj=window&keepThis=true&TB_iframe=true&height=450&width=400) [Powrót](javascript:history.go(-1))